#### **МИНИСТЕРСТВО НАУКИ И ВЫСШЕГО ОБРАЗОВАНИЯ РОССИЙСКОЙ ФЕДЕРАЦИИ НОЯБРЬСКИЙ ИНСТИТУТ НЕФТИ И ГАЗА (ФИЛИАЛ) ФЕДЕРАЛЬНОЕ ГОСУДАРСТВЕННОЕ ОБРАЗОВАТЕЛЬНОЕ УЧРЕЖДЕНИЕ ВЫСШЕГО ОБРАЗОВАНИЯ «ТЮМЕНСКИЙ ИНДУСТРИАЛЬНЫЙУНИВЕРСИТЕТ» (Филиал ТИУ в г. Ноябрьске)**

**УТВЕРЖДАЮ** тректор филиала ТИУ Филиал в г. Ноябрьске ТИУ в г. Ноябрьске С.П. Зайцева 26  $\overline{\mathcal{Q}}$ 

# **РАБОЧАЯ ПРОГРАММА**

направленность: **Электроснабжение** форма обучения: **Заочная** 

дисциплины: **Инженерная и компьютерная графика** направление подготовки: **13.03.02 Электроэнергетика и электротехника**

Рабочая программа разработана в соответствии с утвержденным учебным планом от 22.04.2019 г. и требованиями ОПОП ВО по направлению подготовки 21.03.01 – Нефтегазовое дело, направленность эксплуатация и обслуживание объектов добычи нефти к результатам освоения дисциплины «Инженерная и компьютерная графика».

Рабочая программа рассмотрена на заседании кафедры ТТНК

Протокол *№* 9 от «15» мая 2019 г.

Заведующий кафедрой **///www.fracedonalisty.com** А.В.Козлов

Рабочую программу разработал: А,В. Козлов д.п.н.

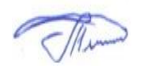

#### 1 Пели и залачи изучения лисциплины

Цель изучения дисциплины: развитие пространственно - образного мышления и приобретение знаний, умений и навыков, необходимых для чтения и выполнения технических чертежей и конструкторской документации, их оформления по правилам государственных стандартов, в том числе с использованием компьютерной техники.

#### Задачи дисциплины:

 $\overline{a}$ дать необходимыми знаниями и умениями для успешного использования метода получения графических изображений при выполнении отдельных элементов проектов на стадиях эскизного, технического и рабочего проектирования;

развить интеллект, расширить мировоззрение, инженерную эрудицию, повысить способность к самореализации и самообразованию;

изучить элементы инженерной графики;

научиться читать чертежи общего вида и выполнять по ним чертежи отдельных леталей:

изучить программные средства компьютерной графики;

изучить элементы геометрического моделирования.

## 2 Место дисциплины в структуре ОПОП

Дисциплина Б1.0.17 «Инженерная и компьютерная графика» относится к базовой ча $c<sub>T</sub>$ и

Необходимыми условиями для освоения дисциплины являются:

#### знание:

основных правил и приемов начертательной геометрии, графики, чтения сложных чертежей;

методики компьютерного выполнения проектно - конструкторской документации с применением систем автоматизированного проектирования и черчения;

#### умение:

- сформулировать требования к техническим средствам для решения определенных залач:

- использовать систему проектно-конструкторской документации;

- применять правила построения технических схем и чертежей;

- формировать геометрические образы в пространстве и отображение их определителей на чертеже;

#### владение:

- нормативами проектной деятельности;
- способами преобразования чертежа;

- методами получения графических изображений при выполнении отдельных элементов проектов на стадиях эскизного, технического и рабочего проектирования.

Для освоения данной дисциплины обучающиеся должны знать следующие дисциплины: Информатика, Основы проектирования.

Знания по дисциплине «Инженерная и компьютерная графика» необходимы обучающимся данного направления для освоения знаний по следующим дисциплинам: «Проектирование и конструирование систем электроснабжения», а также для использования в своей дальнейшей профессиональной деятельности, а также для написания выпускной квалификационной работы.

# 3 Результаты обучения по дисциплине

Универсальные компетенции выпускников (УК) и индикаторы их достижения (ИДК) Процесс изучения дисциплины направлен на формирование следующих компетенций:

Таблица 3.1

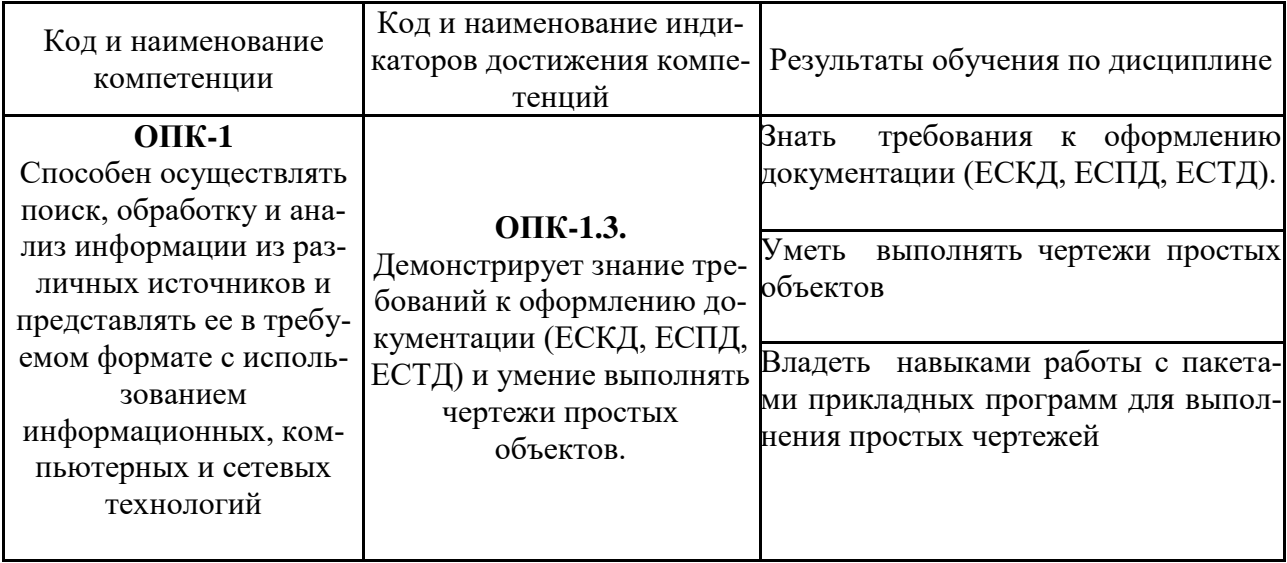

## 4.Объем дисциплины

Общий объем дисциплины составляет 4 зачетные единицы, 144 академических часа.

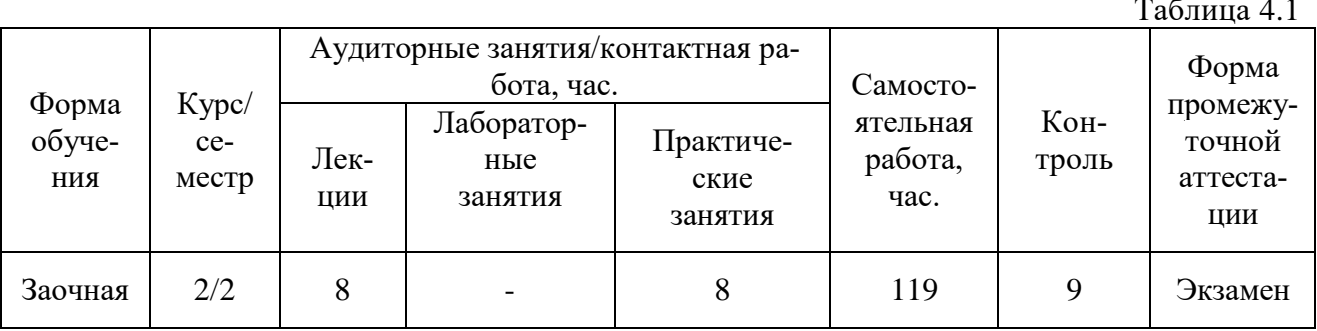

## 5. Структура и содержание дисциплины

# 5.1 Структура дисциплины

# Заочная форма обучения (ЗФО)

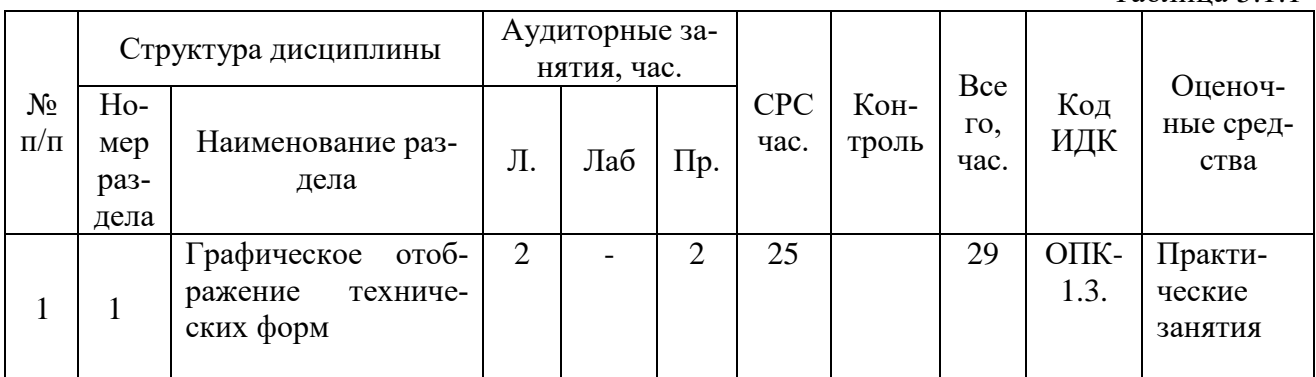

Таблина 5 1 1

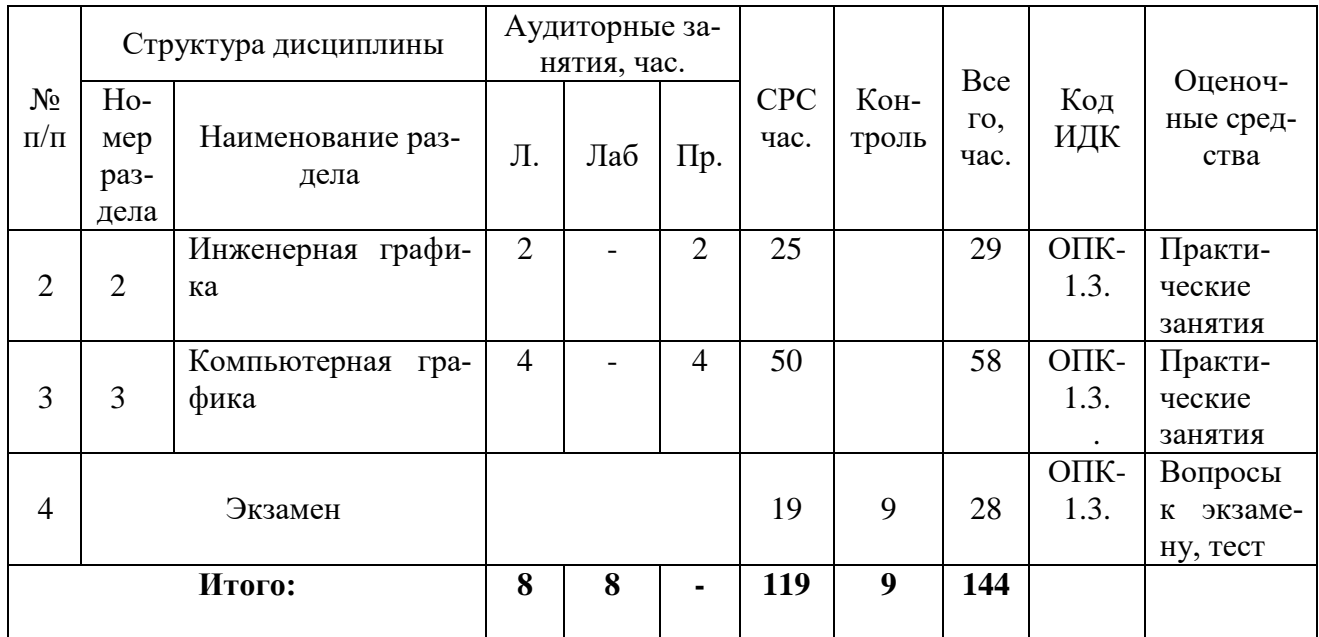

5.2. Содержание дисциплины

#### 5.2.1. Содержание разделов дисциплины (дидактические единицы)

#### **Раздел 1. Графическое отображение технических форм. Тема 1. Графическое отображение технических форм.**

Объекты отображения в основное содержание графической информации. Метод проекций. Аппарат проецирования. Виды проецирования. Обратимость изображений объектов пространства. Образование чертежа точки в системе двух и трех плоскостей проекций. . Краткий исторический очерк. Метод проецирования. Центральное и параллельное проецирование, их свойства. Обратимость чертежа. Комплексный Проецирование точки на две и три плоскости проекций. Прямая. Задание и изображение на чертеже. Положение относительно плоскостей проекций. Взаимное положение двух прямых. Задание плоскости на чертеже. Положение относительно плоскостей проекций. Точка и прямая в плоскости. Взаимное положение прямой и плоскости. Взаимное положение двух плоскостей. Способ перемены плоскостей проекций. Краткие сведения по теории аксонометрических проекций. Прямоугольная и косоугольная аксонометрические проекции. Стандартные аксонометрические Элементы технического черчения.

### **Раздел 2. Инженерная графика. Тема 2. Инженерная графика.**

Состав и структура инженерной графики. Краткие сведения по теории аксонометрических проекций. Прямоугольная и косоугольная аксонометрические проекции. Стандартные аксонометрические Элементы технического черчения. Изображения – виды, разрезы, сечения. Условности и упрощения. Требования к оформлению документации (ЕСКД, ЕСПД, ЕСТД). Содержание чертежа общего вида. Последовательность чтения чертежа общего вида. Выполнение чертежей деталей. Оформление чертежей. Компоновка чертежей. Основные правила нанесения размеров на чертежах. Рамки и надписи. Форматы. Масштабы. Линии. Шрифты чертежные. Основные надписи. Основные положения. Виды. Сечения. Разрезы. Выносные элементы. Аксонометрические проекции. Понятие о базах в машиностроении и способы нанесения размеров на чертежах. Основные требования к нанесению размеров. Правила нанесения размеров. Основные направления компьютерной графики. Графическая система Компас 3D/ Разделы, команды, опции. Способы вызова команд.

# Раздел 3. Компьютерная графика.

## Тема 3. Основные понятия и определения.

Введение в компьютерную графику. Графические системы и устройства компьютерной графики. Представление графических данных. Роль компьютерной графики, назначение, сферы применения. Виды компьютерной графики. Растровая и векторная графика. Математические основы векторной графики. Фрактальная графика. Основные понятия трехмерной графики. Технические средства компьютерной графики. Принципы построения графических систем. Устройства компьютерной графики (сканеры, принтеры, графические адаптеры). Понятия ядра графической системы, конвейера ввода и вывода графической информации.

#### Тема 4. Программные продукты компьютерной графики.

Форматы графических данных. Понятие цвета. Способы описания цвета. Цветовые модели: CIE Lab, RGB, HSB, CMYK. Цветовая палитра, цветоотделение и системы управления цветом. Стандарты GKS, IGES, STEP в компьютерной графике. Средства для работы с растровой и векторной графикой. Векторный редактор CorelDraw. Алгоритмы для работы с графической информацией. Программные средства создания растровых изображений. Аппаратные средства получения растровых изображений. Программа обработки растровой графики Adobe Photoshop или Corel Photo-Paint. Средства создания и обработки векторной графики. Основные понятия векторной графики. Векторный редактор Adobe Illustrator. AutoCAD.

## 5.2.2 Содержание дисциплины по видам учебных занятий

#### Лекционные занятия

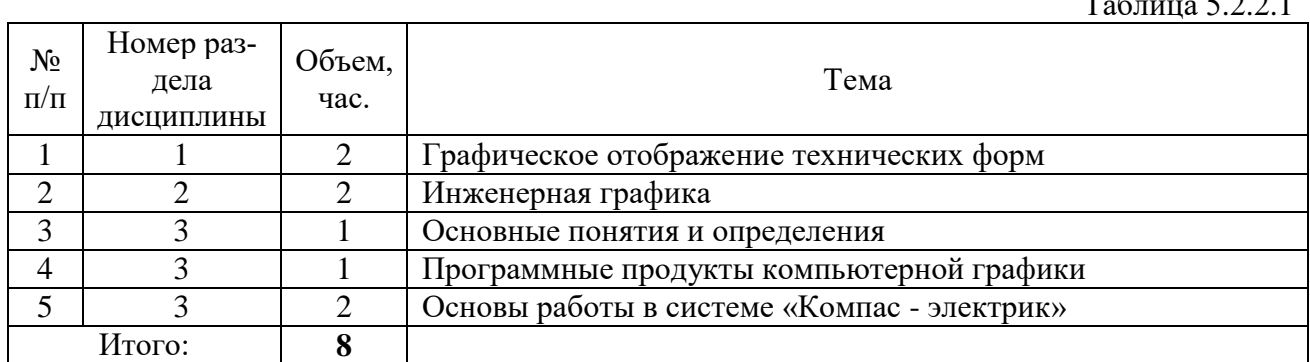

#### Лабораторные работы

Лабораторные работы учебным планом не предусмотрены.

#### Практические занятия

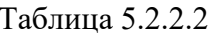

 $T \sim 5001$ 

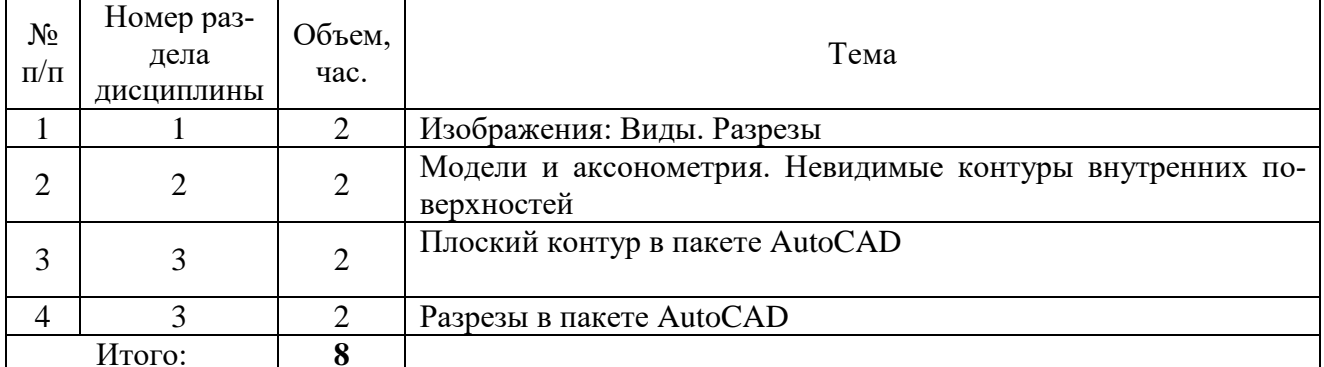

## **Самостоятельная работа обучающихся**

 $Ta6$ пина 5.2.2.3.

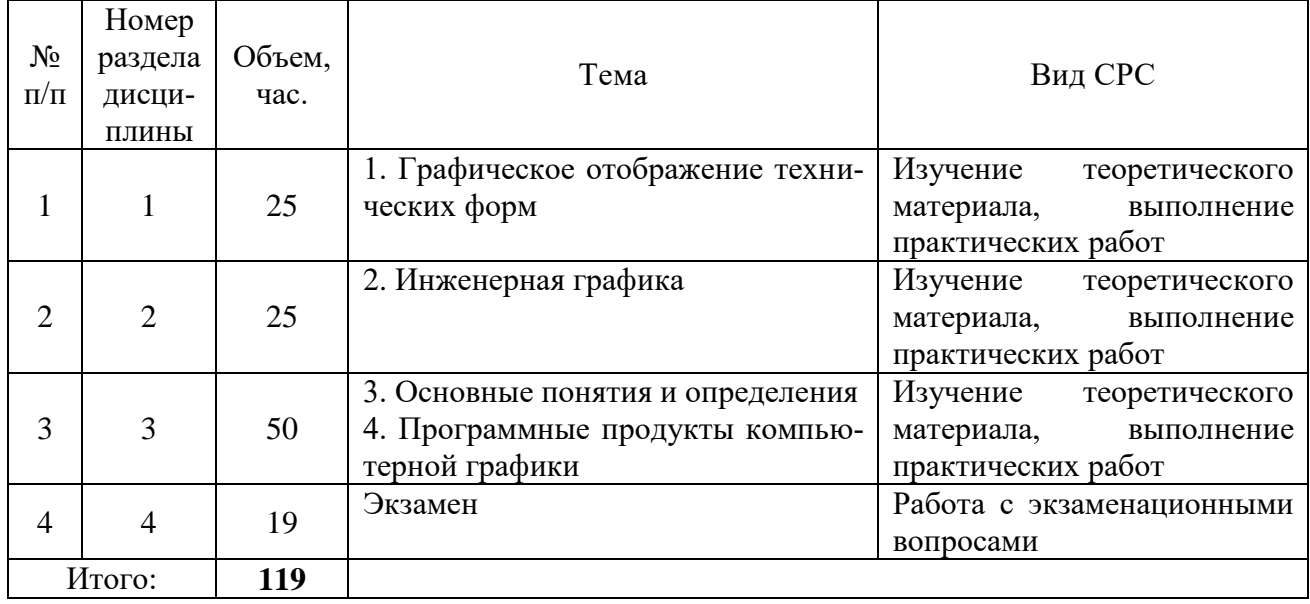

5.2.3 Преподавание дисциплины ведется с применением следующих видов образовательных технологий:

- визуализация учебного материала в PowerPoint в диалоговом режиме (лекционные занятия);

- индивидуальная работа (практические занятия).

## **6. Тематика курсовых работ/проектов**

Курсовые работы/проекты учебным планом не предусмотрены.

## **7. Контрольные работы**

Контрольные работы учебным планом не предусмотрены.

## **8. Оценка результатов освоения учебной дисциплины**

8.1. Критерии оценивания степени полноты и качества освоения компетенций в соответствии с планируемыми результатами обучения приведены в Приложении 1.

8.2. Рейтинговая система оценивания степени полноты и качества освоения компетенций обучающихся заочной формы обучения.

В связи с реализацией в образовательном процессе ТИУ рейтинговой системы оценки знаний, оценивание видов учебной деятельности обучающихся производится на основе рейтинга индивидуальных оценок (в соответствии с действующей на момент разработки программы рейтинговой шкалой).

Все виды контрольных испытаний максимально оцениваются по 100-балльной шкале. Количество максимальных баллов на каждый вид учебной деятельности обучающихся по дисциплине определяет преподаватель – разработчик рабочей программы.

Рейтинговая система оценивания знаний обучающихся представлена в таблице 8.1.

## **Рейтинговая система оценки для обучающихся заочной формы обучения**

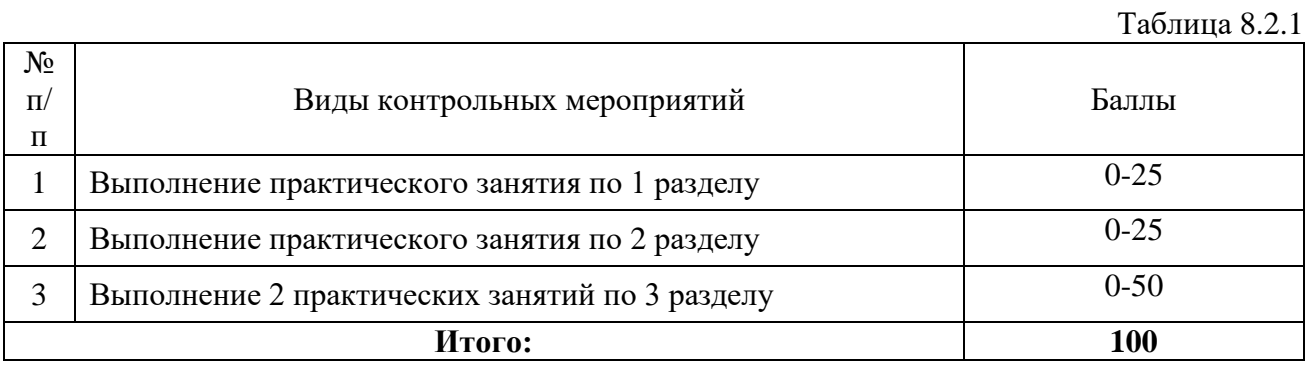

## **9. Учебно-методическое и информационное обеспечение дисциплины**

9.1. Перечень рекомендуемой литературы представлен в Приложении 2.

9.2. Современные профессиональные базы данных и информационные справочные системы:

- ЭБС «Издательства Лань»;
- ЭБС «Электронного издательства ЮРАЙТ»;
- Собственная полнотекстовая база (ПБД) БИК ТИУ;
- Научная электронная библиотека «eLIBRARY.RU»;
- ЭБС «IPRbooks»;
- Научно-техническая библиотека ФГБОУ ВО РГУ нефти и газа имени И.М. Губкина;
- Научно-техническая библиотека ФГБОУ ВПО УГНТУ (г. Уфа);
- Научно-техническая библиотека ФГБОУ ВПО УГТУ (г. Ухта);
- ЭБС «Консультант студент»;
- Поисковые системы Internet: Яндекс, Гугл.
- Система поддержки учебного процесса Educon.

9.3. Лицензионное и свободно распространяемое программное обеспечение, в т.ч. отечественного производства:

- MS Office:
- Autocad 2016;
- Windows.

## **10. Материально-техническое обеспечение дисциплины**

Помещения для проведения всех видов работы, предусмотренных учебным планом, укомплектованы необходимым оборудованием и техническими средствами обучения.

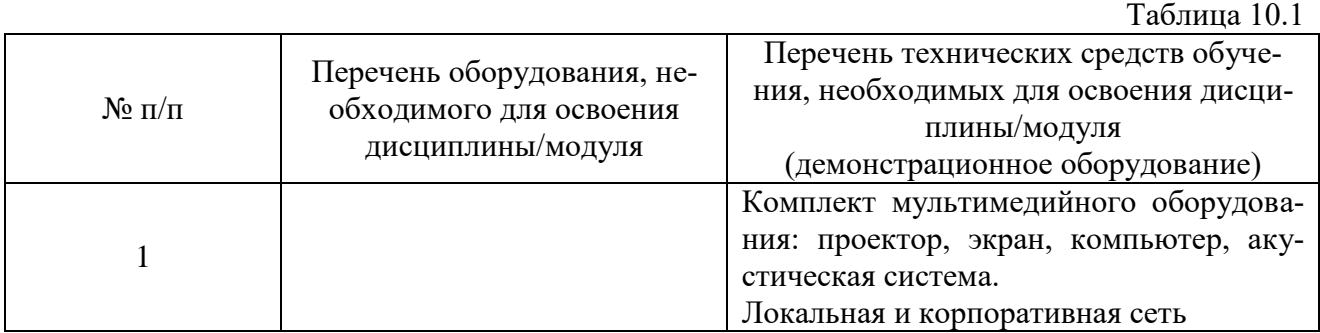

### **11. Методические указания по организации СРС**

11.1. Методические указания по подготовке к практическим занятиям.

На практических занятиях обучающиеся изучают методику и выполняют типовые расчеты. Для эффективной работы обучающиеся должны иметь инженерные калькуляторы и соответствующие канцелярские принадлежности. В процессе подготовки к практическим занятиям обучающиеся могут прибегать к консультациям преподавателя. Наличие конспекта лекций на практическом занятии ОБЯЗАТЕЛЬНО!

Задания на выполнение типовых расчетов на практических занятиях обучающиеся получают индивидуально. Порядок выполнения типовых расчетов изложены в следующих методических указаниях:

1. Методические указания для практических занятий по дисциплине «Инженерная и компьютерная графика» для обучающихся по направлению подготовки 13.03.02 «Электроэнергетика и электротехника» /. – Ноябрьск: ТИУ филиал г. Ноябрьск, 2019. – 20 с.

11.2. Методические указания по организации самостоятельной работы.

Самостоятельная работа обучающихся заключается в получении заданий (тем) у преподавателя для индивидуального освоения. Преподаватель на занятии дает рекомендации необходимые для освоения материала. В ходе самостоятельной работы обучающиеся должны выполнить типовые расчеты, подготовиться к выполнению экспериментов (исследований) и изучить теоретический материал по разделам. Обучающиеся должны понимать содержание выполненной работы (знать определения понятий, уметь разъяснить значение и смысл любого термина, используемого в работе и т.п.).

1.Методические указания по изучению дисциплины «Инженерная и компьютерная графика» для обучающихся по направлению подготовки 13.03.02 «Электроэнергетика и электротехника» /. – Ноябрьск: ТИУ филиал г. Ноябрьск, 2019. – 18 с.

## Приложение 1

## Планируемые результаты обучения для формирования компетенции и критерии их оценивания

# Дисциплина Инженерная и компьютерная графика Код, направление подготовки 13.03.02 «Электроэнергетика и электротехника» Направленность Электроснабжение

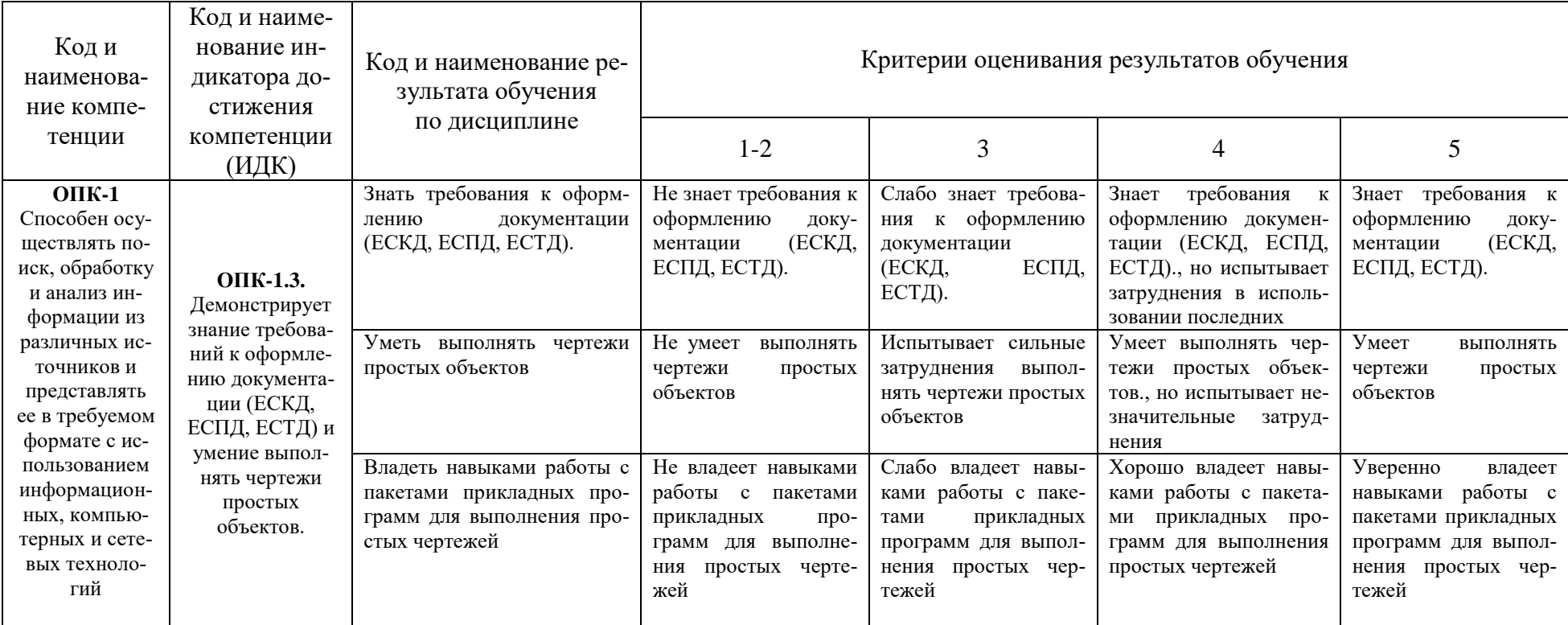

# **КАРТА**

# **обеспеченности дисциплины (модуля) учебной и учебно-методической литературой**

# Дисциплина **Инженерная и компьютерная графика**

# Код, направление подготовки **13.03.02 «Электроэнергетика и электротехника»** Направленность **Электроснабжение**

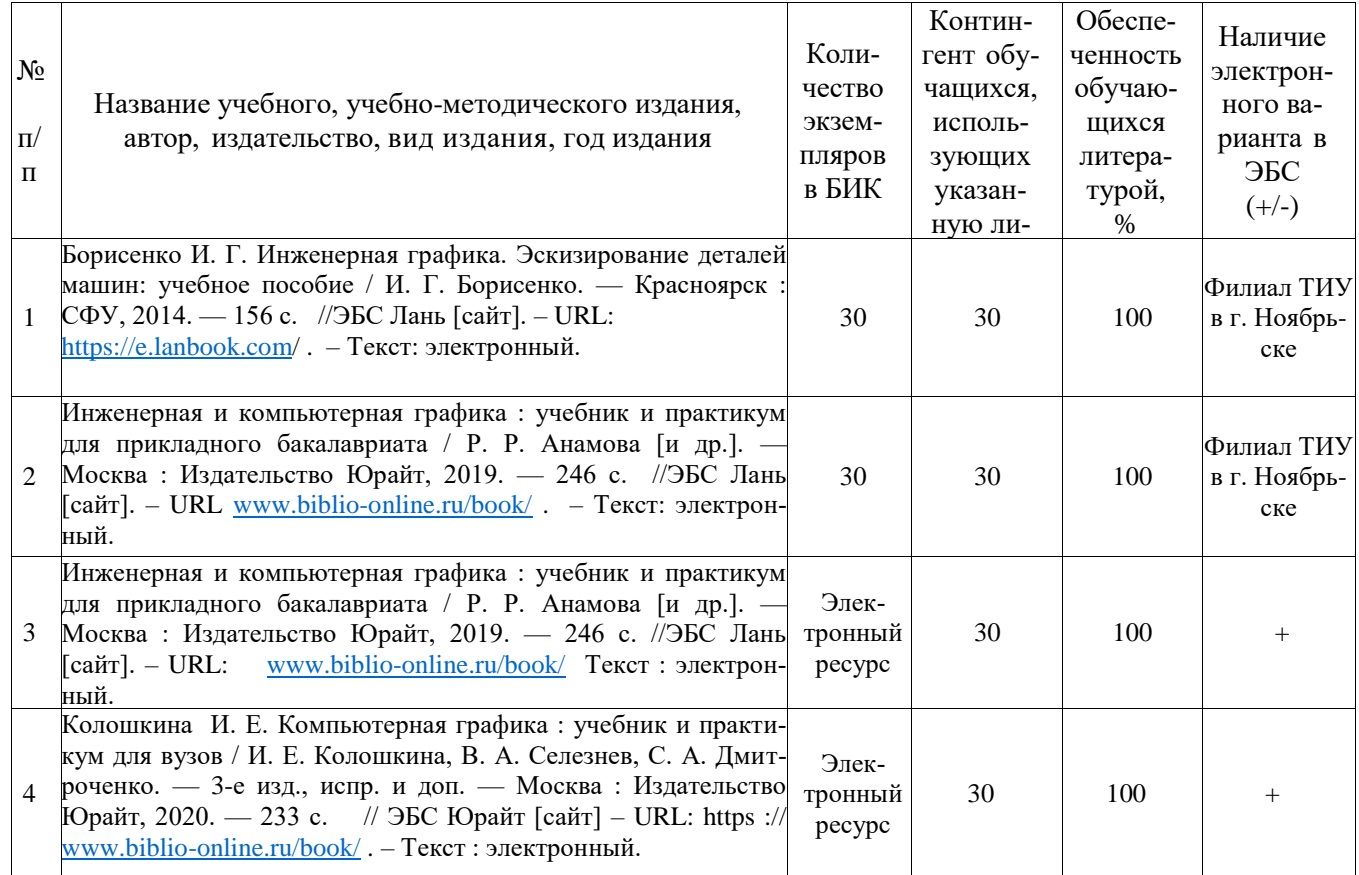

Заведующий кафедрой **MAN** А.В. Козлов

15 мая 2019 г.